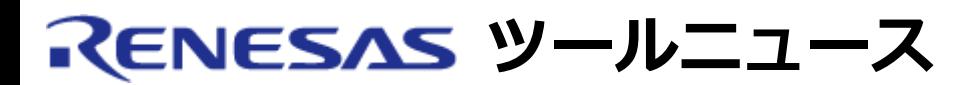

#### **RENESAS TOOL NEWS 2006年10月01日 : 061001/tn2**

**統合開発環境**

**High-performance Embedded Workshop バンドル製品へのインストールマネージャ 導入のお知らせ**

High-performance Embedded Workshopをバンドルしているいくつかの製品へインストールマネージャ を導入しました。導入製品については下記2項を参照ください。

### 1. **概要**

インストールマネージャを使用することで、1台のPCにHigh-performance Embedded Workshop を複数個インストール(マルチインストール)することが可能です。 High-performance Embedded Workshop V.4.01.00以降であれば、バージョンの相違に関わらず マルチインストール可能です。また、V.4.01.00より古いバージョンの High-performance Embedded Workshopがすでにインストールされている場合、 その古いバージョンを残した状態で インストールマネージャ導入製品に含まれる High-performance Embedded Workshopをマルチイ ンストールできます。

従来、High-performance Embedded Workshopを含む製品を複数インストールした場合、その中 での最新のHigh-performance Embedded Workshopバージョンのみがインストールされ、それよ りも古いバージョンはインストールできませんでした。 なお、High-performance Embedded Workshop以外のコンパイラ等は従来から複数のバージョンをインストールすることが可能でした。 マルチインストールにより、1台のPC上に現在使用中のHigh-performance Embedded Workshop 環境(コンパイラパッケージ、エミュレータデバッガやユーティリティ などを含む開発環境)をその まま残した状態で、これとは異なるHigh-performance Embedded Workshop環境(例えば新バー ジョンのコンパイラを評価するための 開発環境)を新たに追加することができるようになりました。 また、インストールマネージャはマルチインストールしたHigh-performance Embedded Workshopを切り換えるためのツールとしても使用します。

## 2. **インストールマネージャ導入製品**

2006年9月16日にリビジョンアップした以下の製品では導入済みです。 M32C/90, M32C/80, M16C/80およびM16C/70シリーズ用 CコンパイラパッケージM3T- NC308WA V.5.41 Release 00

- M32C PC7501 エミュレータデバッガ V.1.02 Release 00
- M32C PC4701 エミュレータデバッガ V.1.02 Release 00
- M32C コンパクトエミュレータデバッガ V.1.02 Release 00
- M32C FoUSB/UARTデバッガ V.1.02 Release 00
- M16C R8C PC7501 エミュレータデバッガ V.1.02 Release 00
- M16C PC4701 エミュレータデバッガ V.1.02 Release 00
- M16C R8C コンパクトエミュレータデバッガ V.1.02 Release 00
- M16C R8C FoUSB/UARTデバッガ V.1.02 Release 00
- 740 PC4701エミュレータデバッガ V.1.02 Release 00

740 コンパクトエミュレータデバッガ V.1.02 Release 00 その他の製品には順次導入予定です。

## 3. **インストールマネージャのインストール**

インストールマネージャを導入済みの製品のCDをPCにセットすると自動的にインストールマネー ジャが起動します。オンラインリビジョンアップする場合は、 ホームページからダウンロードした アップデートプログラムを実行すると、インストールマネージャが起動します。ただ し、AutoUpdateユーティリティを使用 する場合、インストールマネージャは起動しません。 インストールマネージャでマルチインストールを行うと、インストールマネージャ自身も自動的にイ ンストールされます。

マルチインストールの詳細については、インストールマネージャの起動画面の 「はじめにお読み下さ い」ボタンをクリックすると表示されるインストール マネージャヘルプをお読みください。

## 4. **マルチインストールしたHigh-performance Embedded Workshopの使用方法**

マルチインストールを実行すると複数のHigh-performance Embedded Workshop 環境がインス トールされますが、使用可能な状態のHigh-performance Embedded Workshop環境(これをアク ティブなHigh-performance Embedded Workshop環境と いいます)は、1つだけです。アクティ ブなHigh-performance Embedded Workshop 環境とは別のHigh-performance Embedded Workshop環境を使用する場合は インストールマネージャを起動して、アクティブなHighperformance Embedded Workshop環境を切り換えてから使用してください。

# 5. **マルチインストールした製品およびインストールマネージャのアンインストール**

マルチインストールした製品は必ずインストールマネージャを使用してアンインストールしてくださ い。インストールマネージャで選択したHigh-performance Embedded Workshop環境のみ削除す ることができます。最後のHigh-performance Embedded Workshop環境を削除するとインストー ルマネージャも自動的に削除 されます。

### 6. **動作環境**

インストールマネージャは、Windows XP, Windows 2000, Windows NT 4.0, Windows Me, およ

びWindows 98SE上で動作可能です。

ただし、マルチインストールが可能な環境は、Windows XPとWindows 2000のみと なります。

#### **[免責事項]**

過去のニュース内容は発行当時の情報をもとにしており、現時点では変更された情報や無効な情報が含まれている場合があります。 ニュース本文中のURLを予告なしに変更または中止することがありますので、あらかじめご承知ください。

© 2010-2016 Renesas Electronics Corporation. All rights reserved.